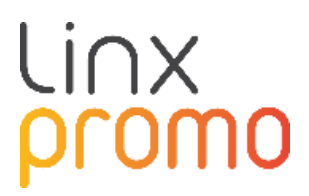

## RELEASE

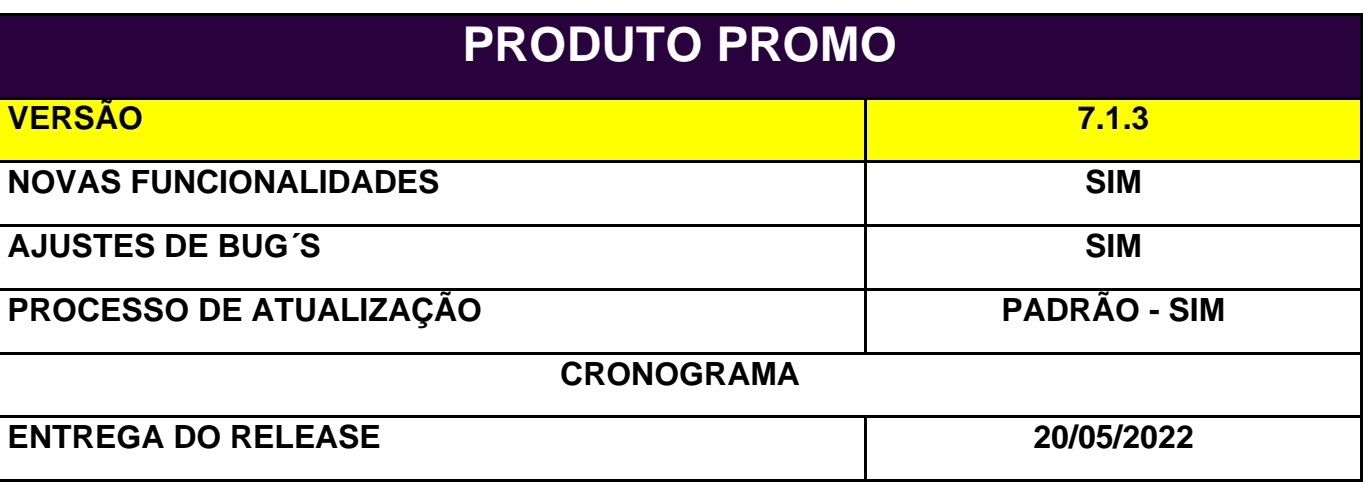

**[QA\_J12487] CORREÇÃO:** O botão Excel no relatório do tipo cupom falhou.

Ao inserir cupons report - tipo de cupons e filtragem por alguns (Promo de Emissão) que não contenham dados, o botão Excel permanece ativo mesmo sem dados filtrados. e um Excel vazio pode ser gerado.

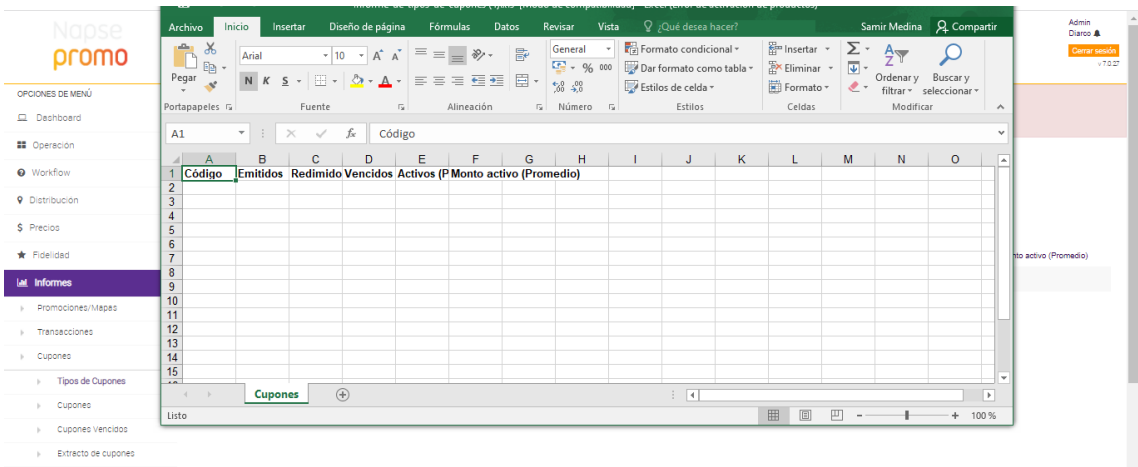

Como observado na imagem, mesmo que não tenham vouchers ativos ou consumidos, o Promo gera uma planilha de Excel aberta no Promo. Assim, é possível realizar configurações e abastecer a planilha com dados próprios.

**[QA\_J12200] CORREÇÃO:** Redimensionamento do logotipo da Promo no login e alteração no logotipo do menu.

Nas telas de Login e Menu, o tamanho do Logo do Promo foi alterado e parametrizado para a mesma dimensão.

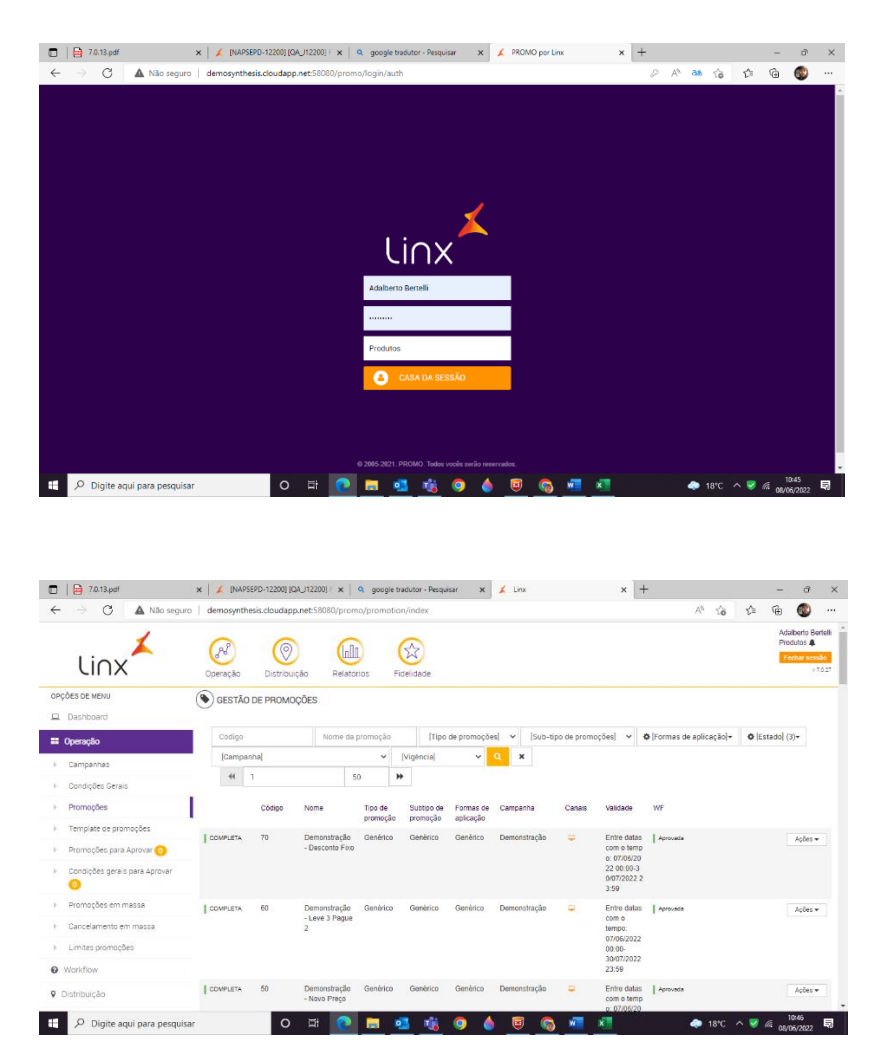

**[DE\_EX\_J12478] CORREÇÃO:** Importar promoções via descanso cria promoções com igual benefício.

Ao importar promoções via rest, o sistema permite que você as importe com o mesmo id de benefício. Foi testado e alterado para importar duas promoções de acordo com o modelo json anexado, que é postado duas vezes mudando apenas o nome da promoção.

Ambas as promoções mantêm os IDs de benefícios indicados no json. No banco de dados verifica-se que os IDs de benefício são os mesmos:

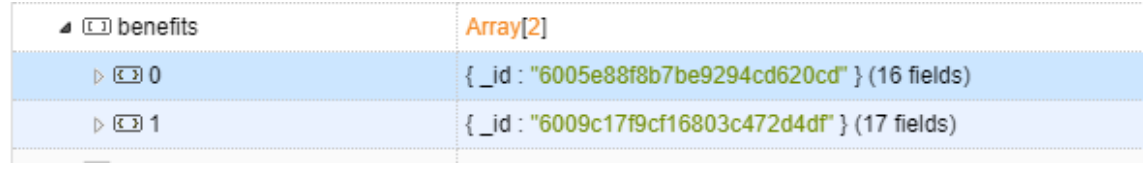

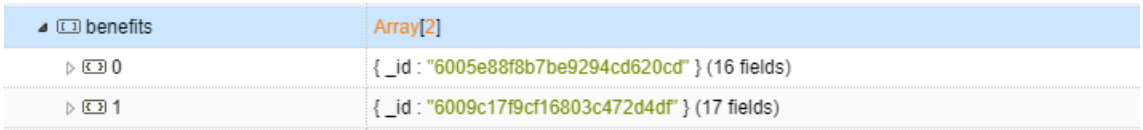

**[QA\_J12457] CORREÇÃO:** Erro ao editar condições com data e hora, quando há mais de uma condição simples de Cupons por Tipo

Quando era editado condições com Data e Hora na exibição de cupom por tipo (quando há mais de uma condição), o console do Promo exibia uma mensagem de erro.

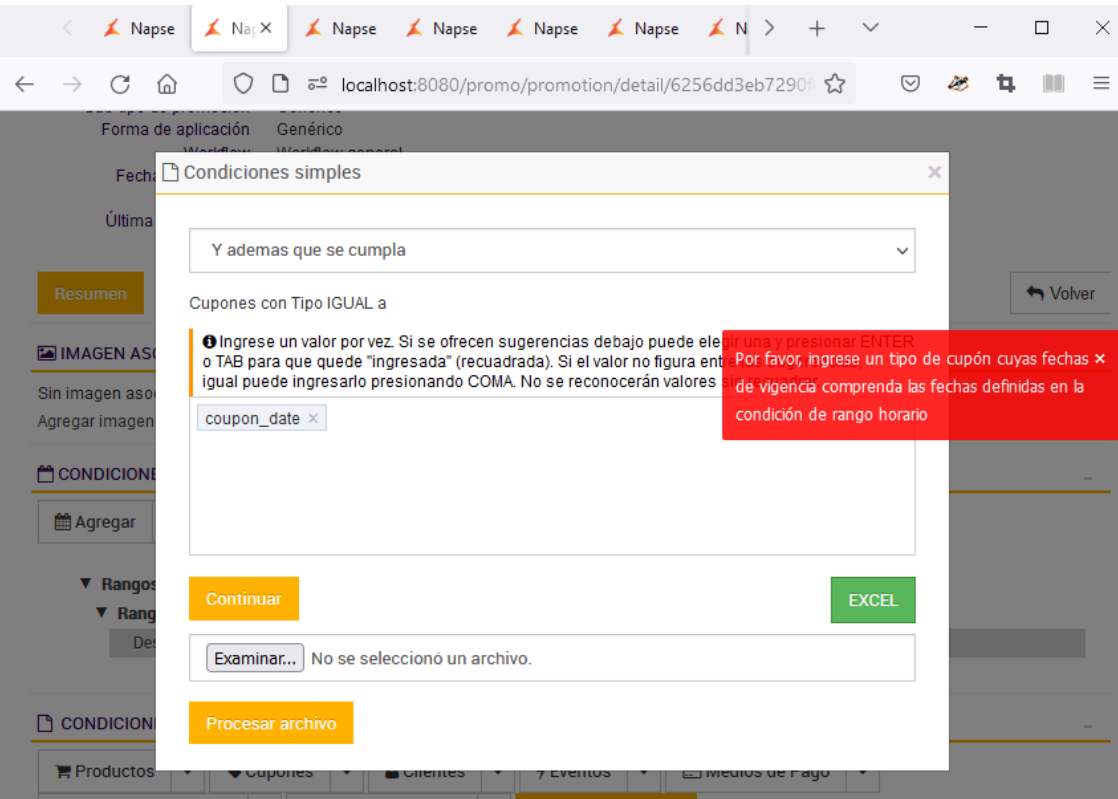

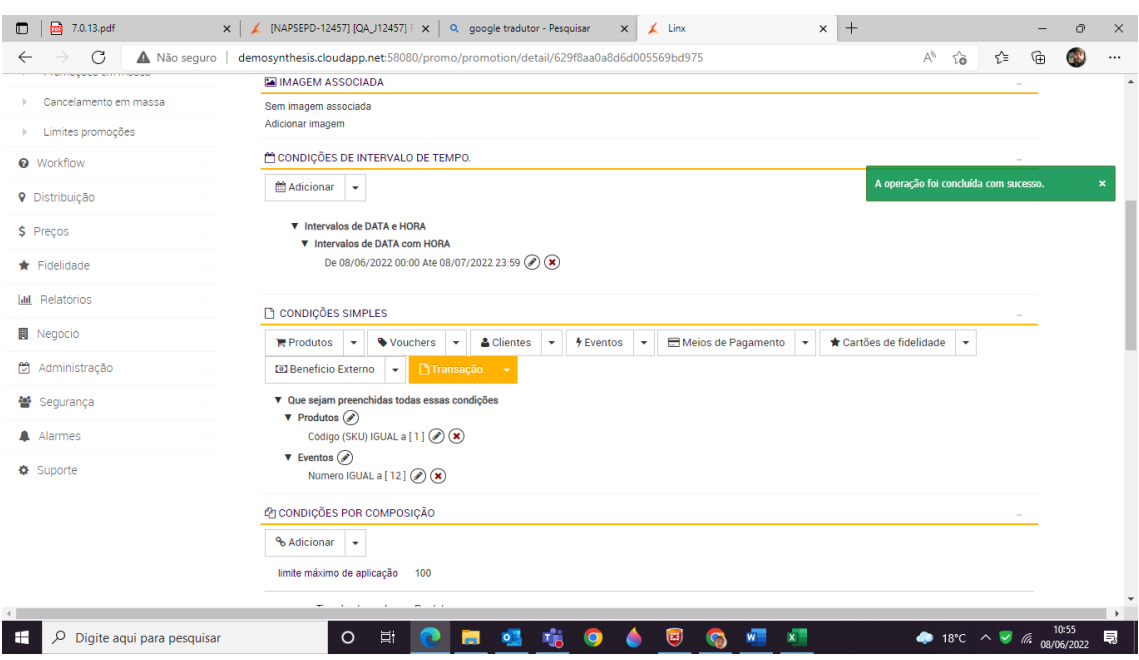

Conforme imagem anexada, o erro foi corrigido e não observamos mais o erro.

**[QA\_J12762] CORREÇÃO:** Erro na exibição de relatórios – Promoções

Na exibição Relatórios, a coluna Promoções do Benefício deve aparecer como Tipo de Benefício

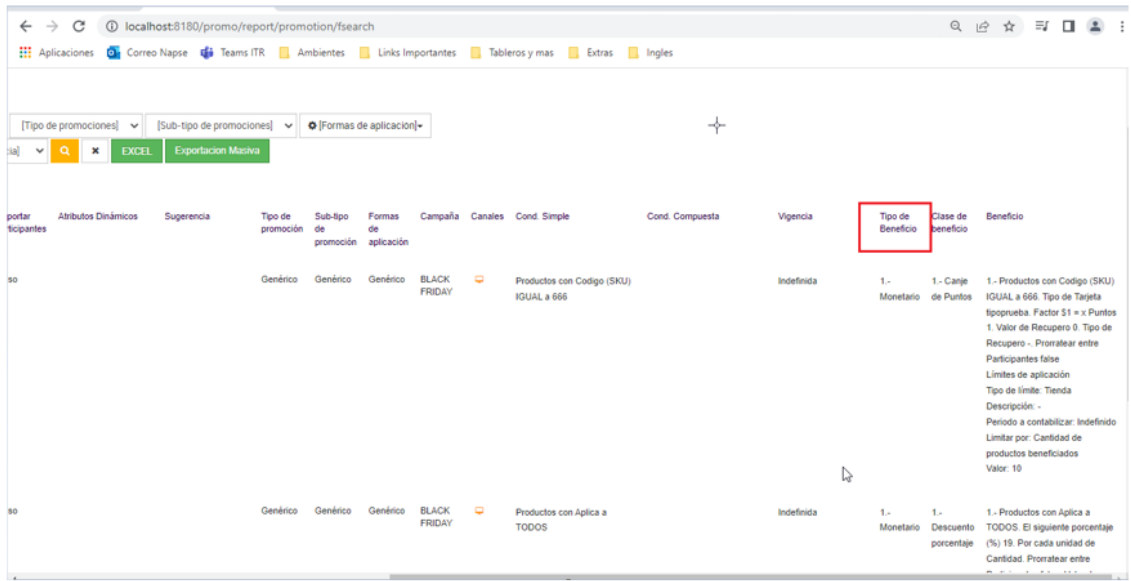

**[22P\_EX\_RE\_J12708], \_DEV\_**Desconto condicionado a uma cota externa (saldo)

**[22P\_EX\_RE\_J12708]\_ANF**[\\_Descuento condicionado a un cupo \(saldo\) externo](https://share.linx.com.br/pages/viewpage.action?pageId=192049687&focusedCommentId=312357193&refresh=1656685418327) ▶ - Napse - P&D - [Linx Share](https://share.linx.com.br/pages/viewpage.action?pageId=192049687&focusedCommentId=312357193&refresh=1656685418327)

**[QA\_J12746] CORREÇÃO:** O id de benefício não é regenerado por nova verificação de promoção inválida na importação de repouso

## **Detalhe do erro:**

Promo tem uma verificação onde determina se a promo é nova, para isso valida o seguinte:

```
if(promolnstance != null){
isNew = false3
```
Porque promoInstance é previamente definido como:

promoInstance = new Promotion()

a condição **if (promoInstance!= nulo)** é sempre atendida, mudando para novas promoções o **valor é Novo** para **falso**

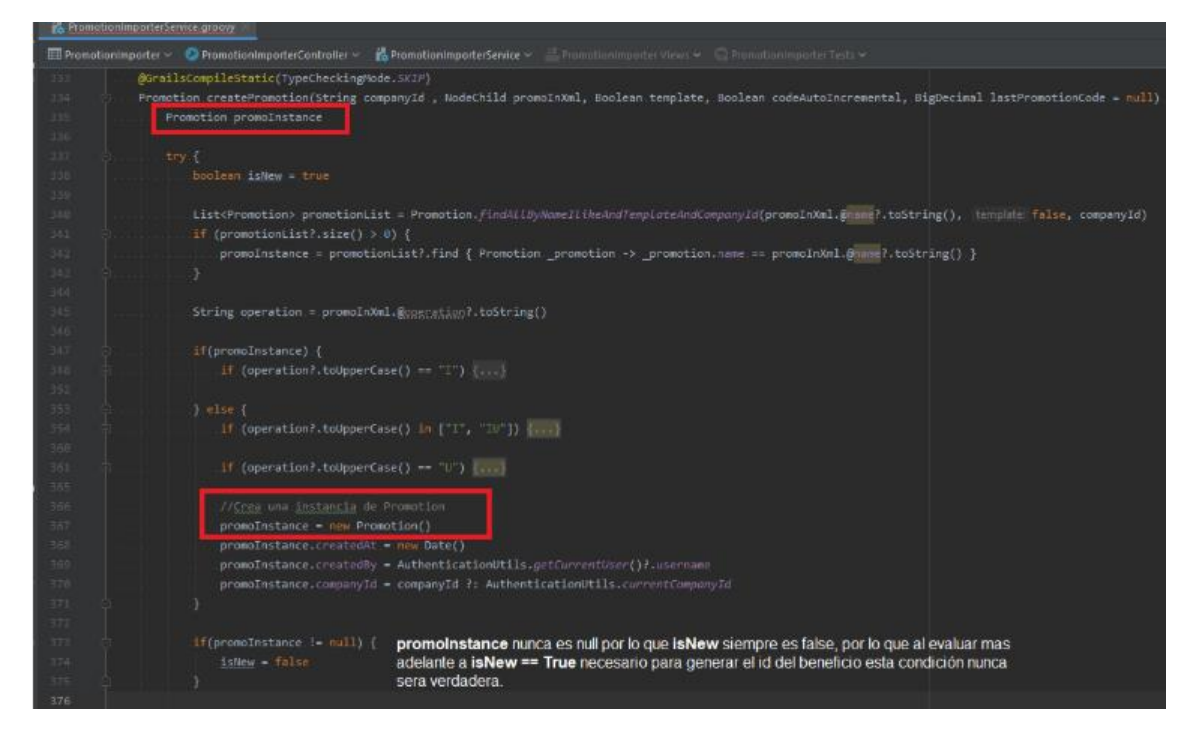

**[DE\_EX\_J12478] Correção:** Importar promoções via descanso cria promoções com igual benefício.

Ao importar promoções via resto, o sistema permite que você as importe com o mesmo id de benefício.

É testado para importar duas promoções de acordo com o modelo json anexado, que é postado duas vezes mudando apenas o nome da promoção.

Ambas as promoções mantêm os IDs de benefícios indicados no json.

No banco de dados verifica-se que os IDs de benefício são os mesmos:

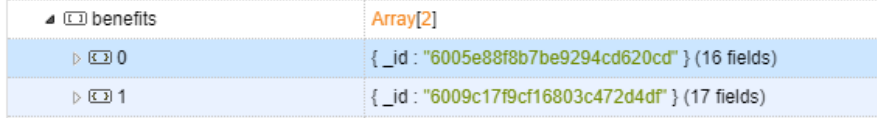

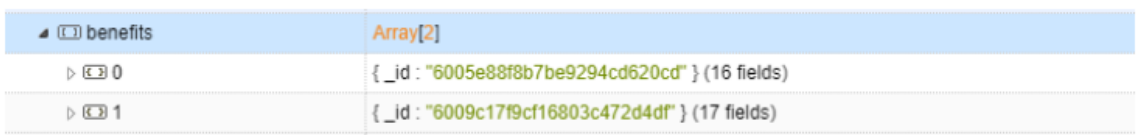

**[QA\_J12457] CORREÇÃO:** Erro ao editar condições com data e hora, quando há mais de uma condição simples de Cupons por Tipo

Quando você edita condições com Data e Hora na exibição de cupom por tipo (quando há mais de uma condição), o aplicativo exibe mensagem de erro.

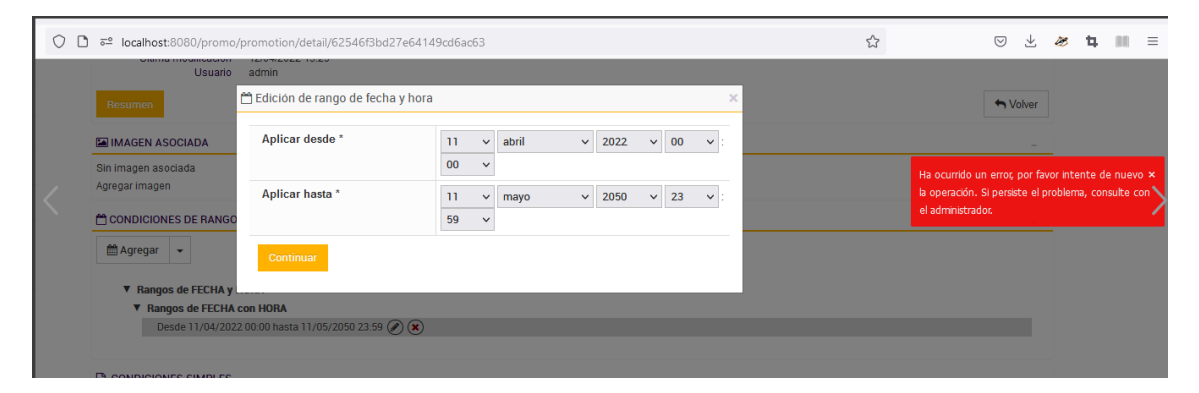

**[QA\_J13028] CORREÇÃO:** Erro no relatório transacional de limites, ter uma promoção com lucro % de lealdade e limitado por quantidade de dinheiro em período indeterminado

Detectado na versão 7.1.3#war480#jar194

Após o diário estendido é definido que:

é detectado que o console calcula erroneamente o limite de uma promoção com benefício não monetário, percentual de lealdade com limite geral em período indeterminado limitando por quantidade de dinheiro. Gerando que no relatório transacional de limites é visualizado excedeu o limite estabelecido. (no caso de evidência, o valor de \$1100 corresponde ao preço unitário do item vendido)

Provas representativas anexadas e mapeia o nome n° 9 da promoção "promo fide 3"

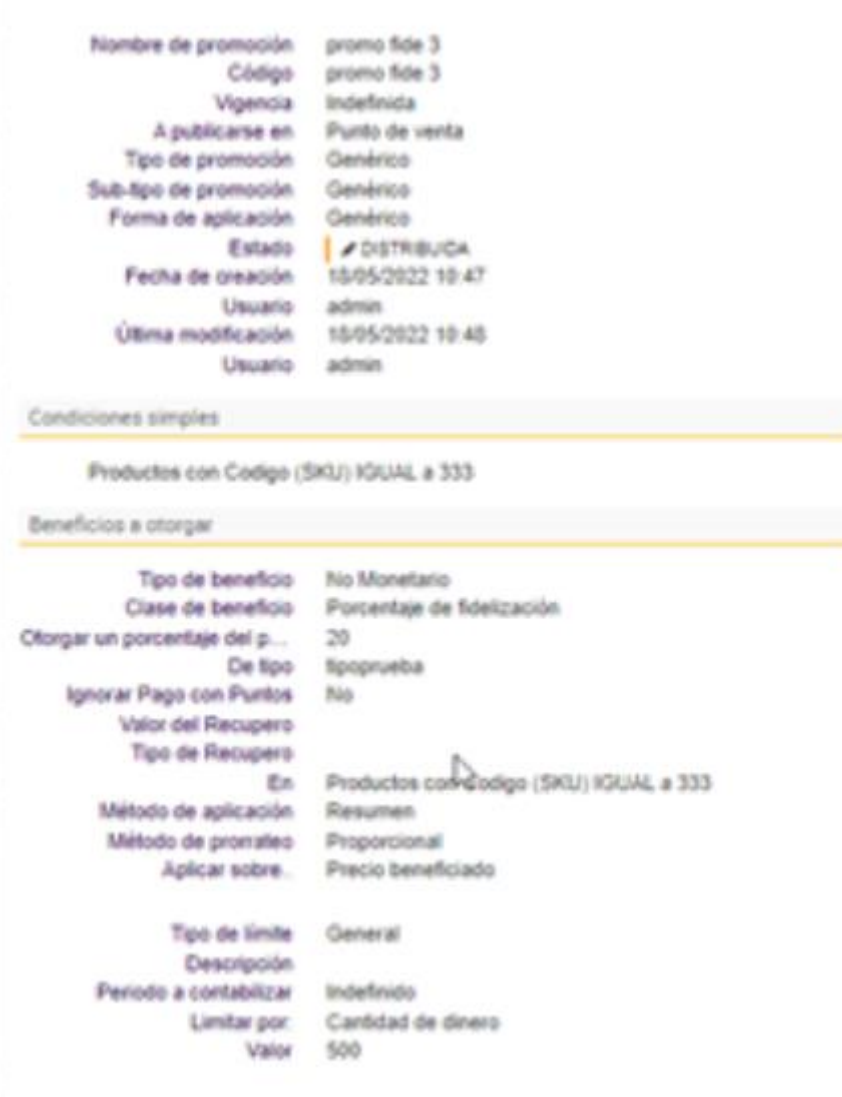

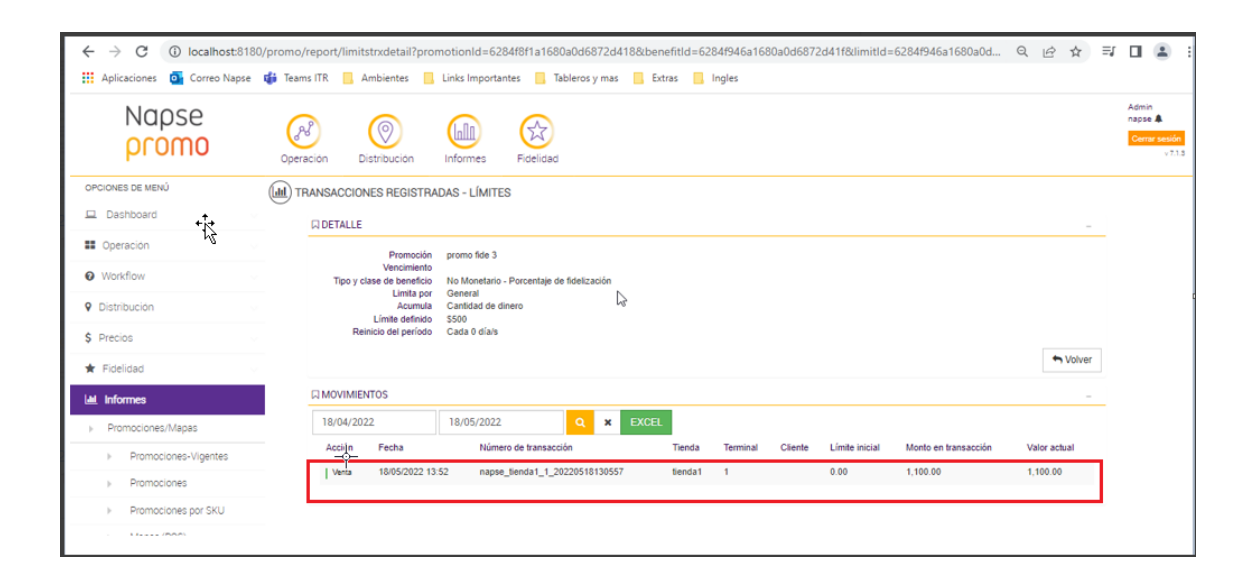

**[QA\_J12688] CORREÇÃO:** Erro de cálculo no benefício porcentagem para fidelidade com um limite.

Foi detectado que em uma promoção de porcentagem para fidelidade com limite (loja – período 1 dia x quantidade de produtos beneficiado), não aplicava o benefício como esperado.

Resumo da promoção utilizada:

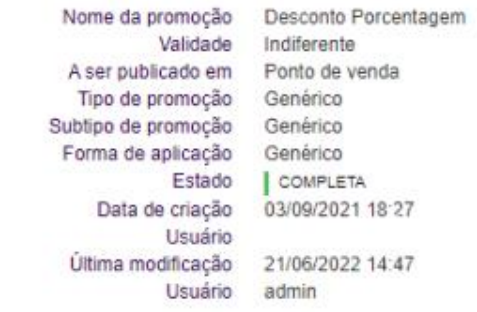

Condições simples

Produtos com Código (SKU) IGUAL a 543

Fornecer beneficios

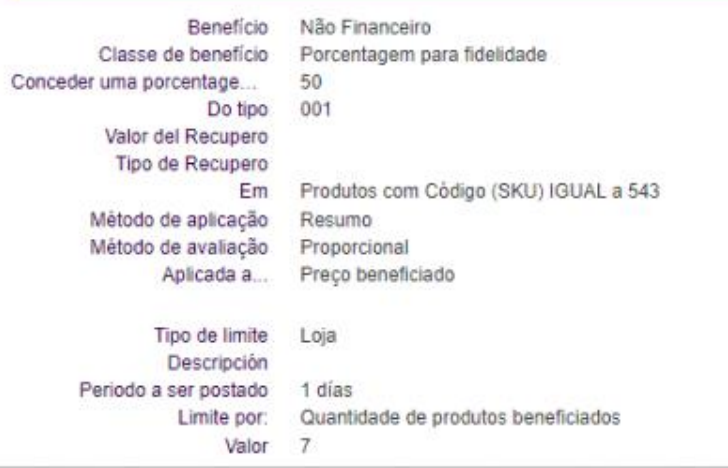

**[DE\_EX\_J12978] CORREÇÃO:** Erro na aplicação de benefício com combinação de limites em máximo desconto combinado.

Levando em consideração a seguinte promoção com limite de loja e cliente:

Fornecer beneficios

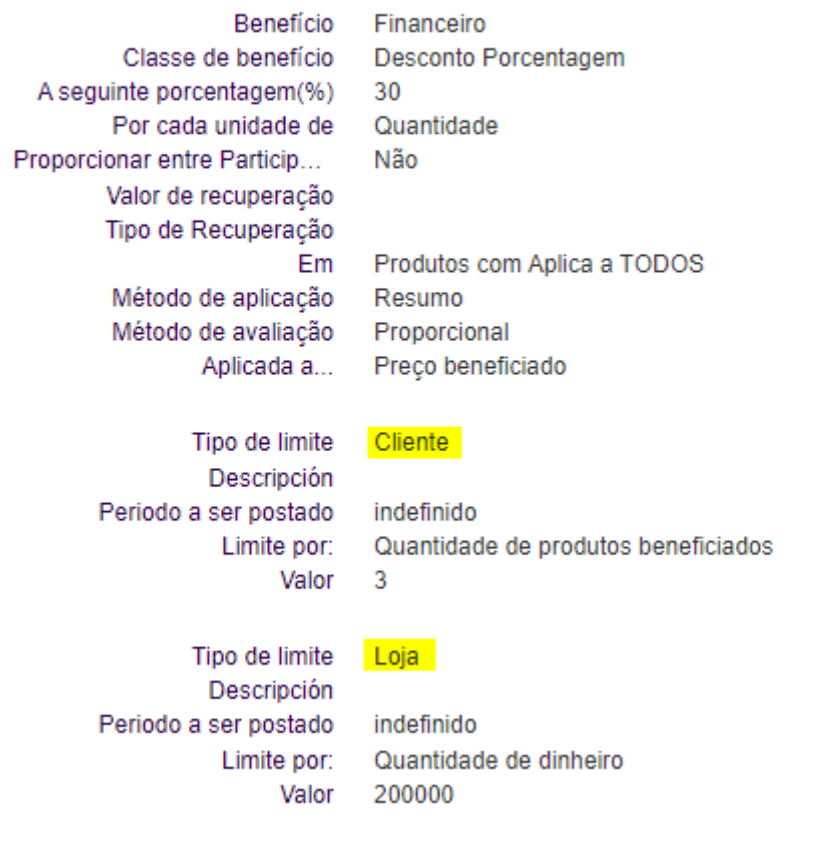

Nos testes realizados verifica-se que a promoção funciona corretamente quando está na função "todos" no mapa, mas não quando está na função de "máximo desconto combinado".

**[DE\_EX\_J12881] CORREÇÃO:** Uma vez cumprido o limite de unidades por loja, o desconto fixo da promoção progressiva é aplicado aos itens já beneficiados pelas promoções progressivas anteriores. Foi corrigido para que os limites sejam aplicados na promoção progressiva antes de ser computado.

Considerando a seguinte promoção com limite por loja e limite geral e benefício definido por progressivas:

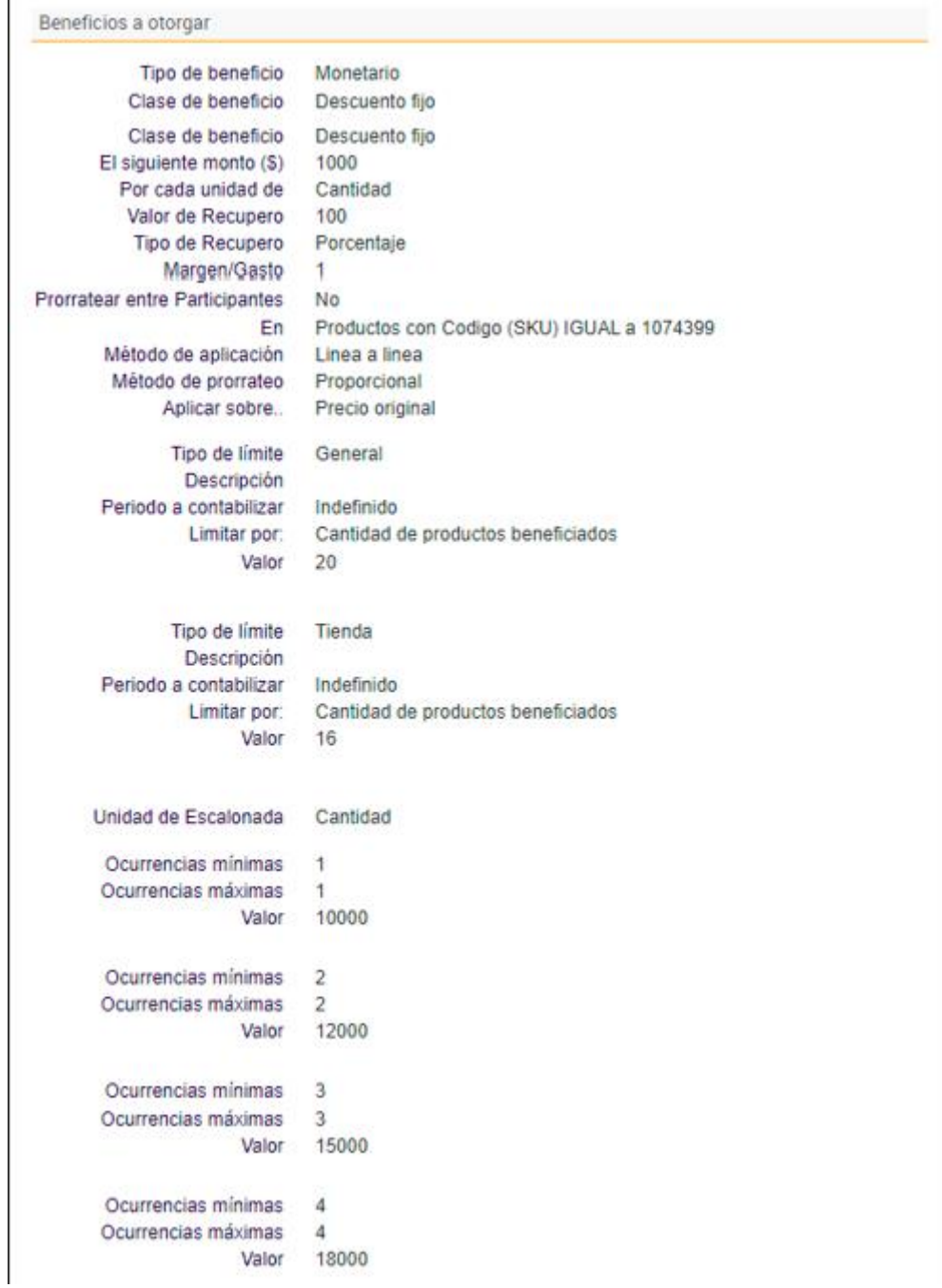

**[QA\_J12934] CORREÇÃO:** O campo hasLimit sempre é tomado como true por existir somente ele.

**[DE\_EX\_J12818] CORREÇÃO:** Não aplica a promoção após conceder o restante da promoção com limite.

Dados das promoções que se encontram em um máximo desconto combinado:

**Promoção 1:** aplica 20% de desconto, com um limite geral por quantidade de dinheiro de 2000,00.

**Promoção 2:** aplica 15% de desconto sem limite.

**Primeiro problema:** Após atingir o limite de desconto a ser concedido na primeira promoção, a segunda promoção não está sendo aplicada.

Se espera que após o limite ser atingido, a próxima promoção seja concedida aos itens restantes.

Este incidente foi reproduzido e verificou-se que ocorre quando há um remanescente de desconto a ser concedido para atingir o limite promoção e esse remanescente não completa o percentual de desconto que deveria ser concedido ao item.

**Segundo problema:** no MDC, quando há remanescente de benefício a conceder com limite, esse remanescente é concedido diretamente, ainda que o benefício contra o qual concorre seja maior.

**[QA\_J12686] CORREÇÃO:** Erro na avaliação de limites com benefício de porcentagem para fidelidade.

Detecta-se que desde a primeira trx realizada, o valor limite foi informado erroneamente, sempre registrando 0,00, podendo o limite de consumo ser ultrapassado. (Neste limite promocional por loja por período de 1 dia e por quantidade de produtos beneficiados)

**[QA\_J12741] CORREÇÃO:** Um benefício de resgate de pontos, cupom e/ou presente não deve ser dado quando na verdade for 0 (sem benefício).

Foi corrigido para que o redeemPointsBenefit não devolva o benefício se os limites forem aplicados ou se por outro motivo os pontos não forem resgatados definitivamente.

O benefício de pontos de fidelidade é adicionado, limite geral em um período de 1 dia e limite por quantidade em dinheiro, pois no console excede o limite estabelecido de 300,00 (anteriormente esse benefício foi testado com resultados corretos com um limite por loja por tempo indeterminado, período e quantidade de unidades de fidelidade concedidas)